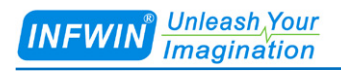

# LWS10  $SDI-12$

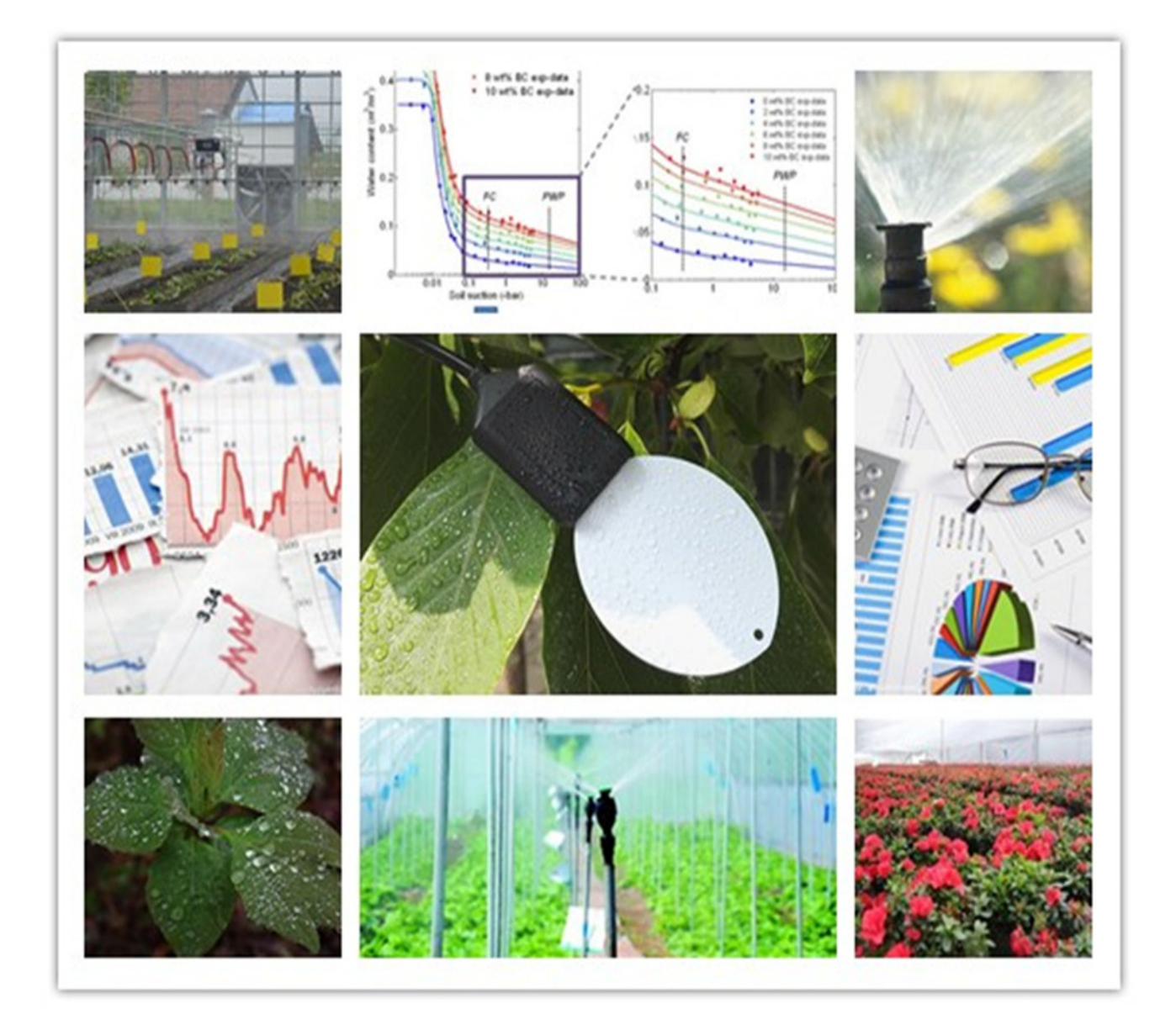

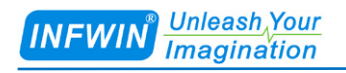

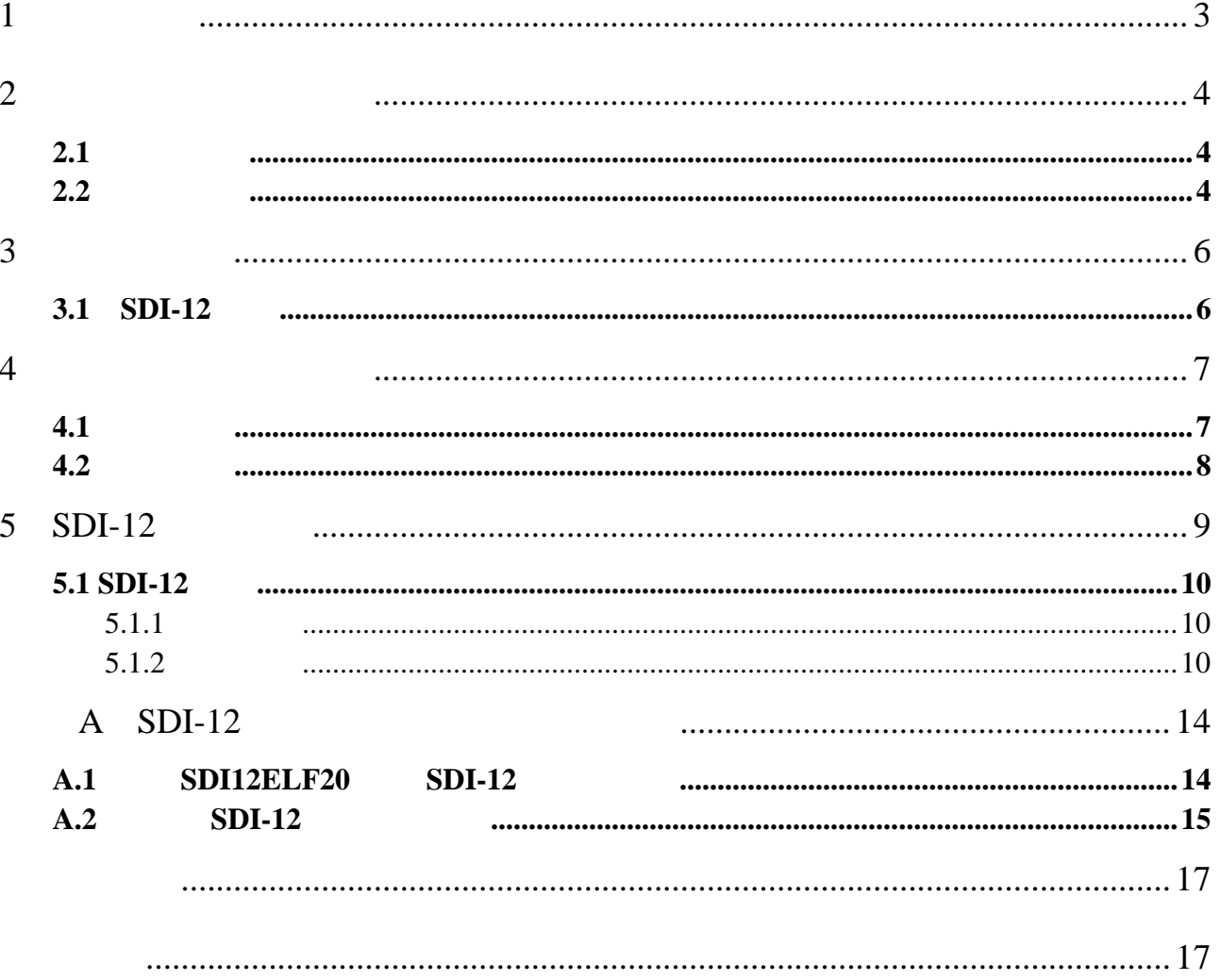

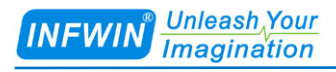

# <span id="page-2-0"></span>**1** 技术支持

http://www.infwin.com.cn

**E-Mail**

infwin@163.com

+86-411-66831953 4000-511-521

+86-411-66831953

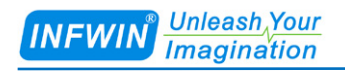

**[http://www.infwin.com.](http://www.infwin.com/)cn**

### <span id="page-3-0"></span>**2** 产品介绍与背景知识

#### <span id="page-3-1"></span> $2.1$

#### <span id="page-3-2"></span>**2.2** 产品介绍

 $LWS10$ 

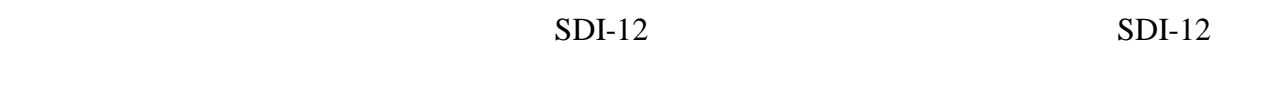

- **■** 模拟叶面结构设计,使传感器真实反映叶面的水分散失过程。
- **■** 可检测雾,结冰,结露以及降雨。
- **■** 防水密封,可直接应用于叶面施肥,喷洒,喷灌场合,可室外使用。
- **■** 精度高,响应快,互换性好,性能可靠。
- BDI-12
- **■** 低功耗设备可用于电池供电的系统
- **■** 电源反向保护与抗雷击保护
- **■** ODM/OEM
- **■** 智慧农业
- 
- **■** 了解作物的生长发育情况以及作物生长研究。
- **■** 预防病虫害发生以及预警。
- **■** 叶面施肥,喷洒,喷雾以及灌溉控制。

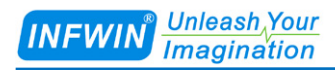

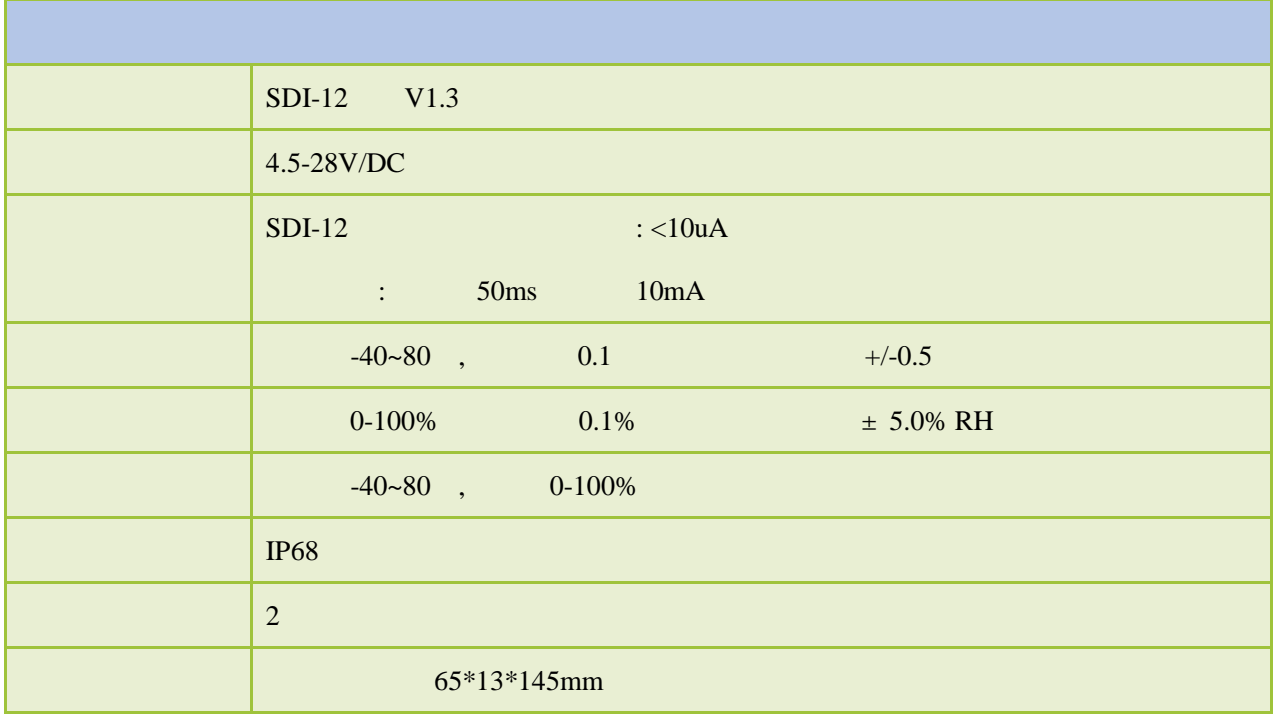

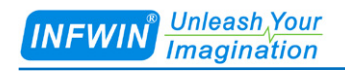

<span id="page-5-0"></span>**3** 传感器接线

#### <span id="page-5-1"></span>3.1 **SDI-12**

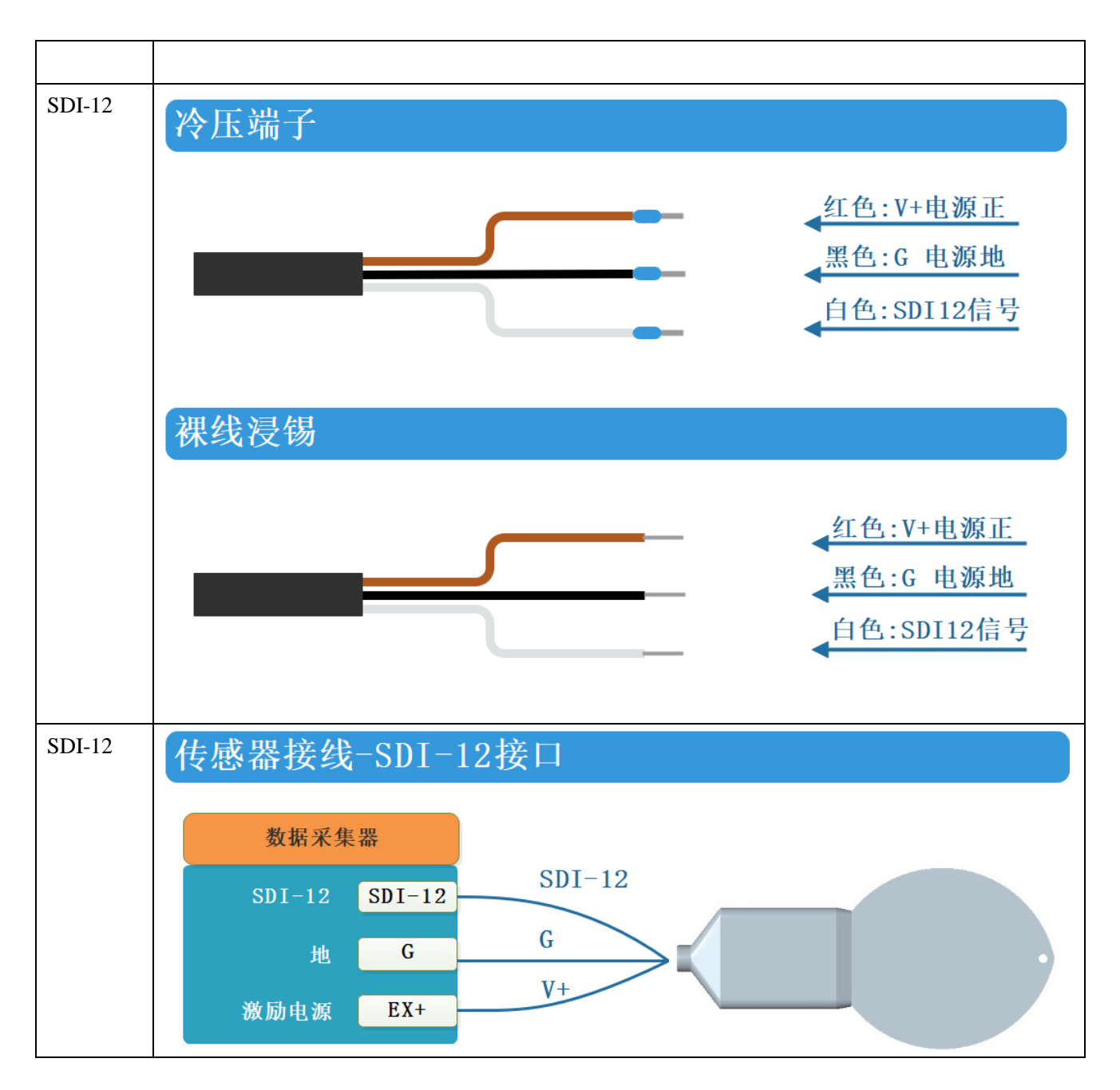

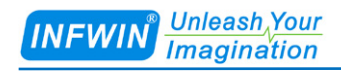

<span id="page-6-0"></span>**4** 外型尺寸、选型订购

<span id="page-6-1"></span>**4.1** 外型尺寸

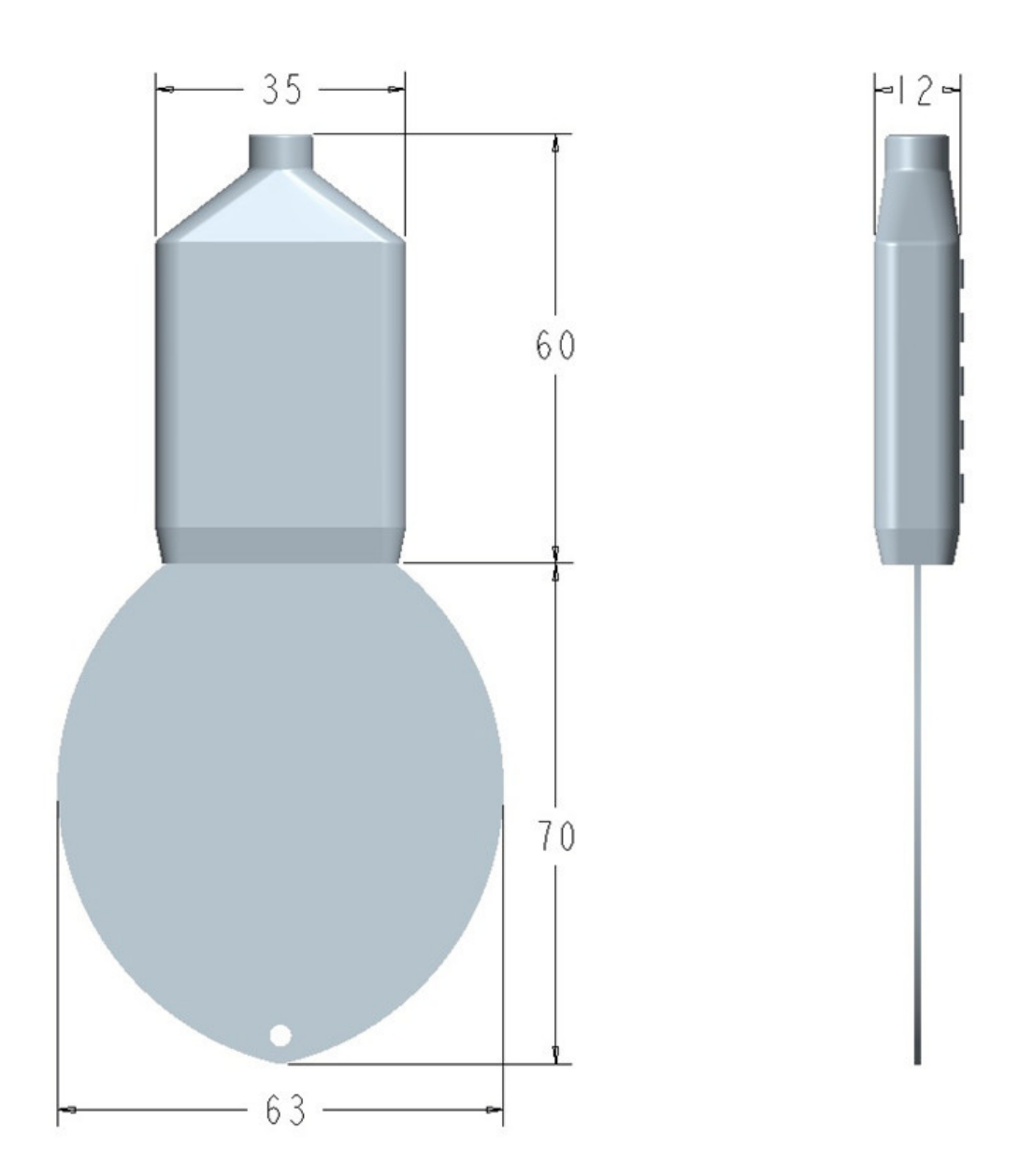

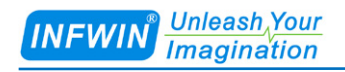

#### <span id="page-7-0"></span>**4.2** 选型订购

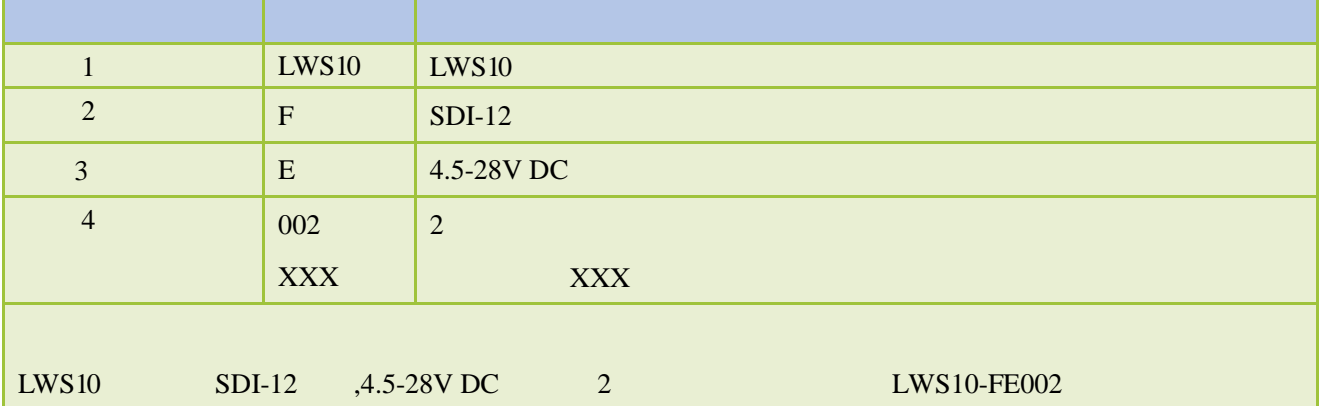

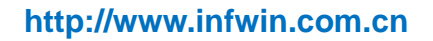

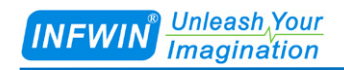

# <span id="page-8-0"></span>**5 SDI-12**

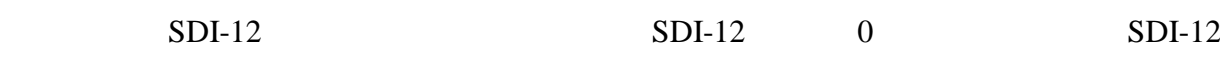

 $ADI$   $SDI-12$ 

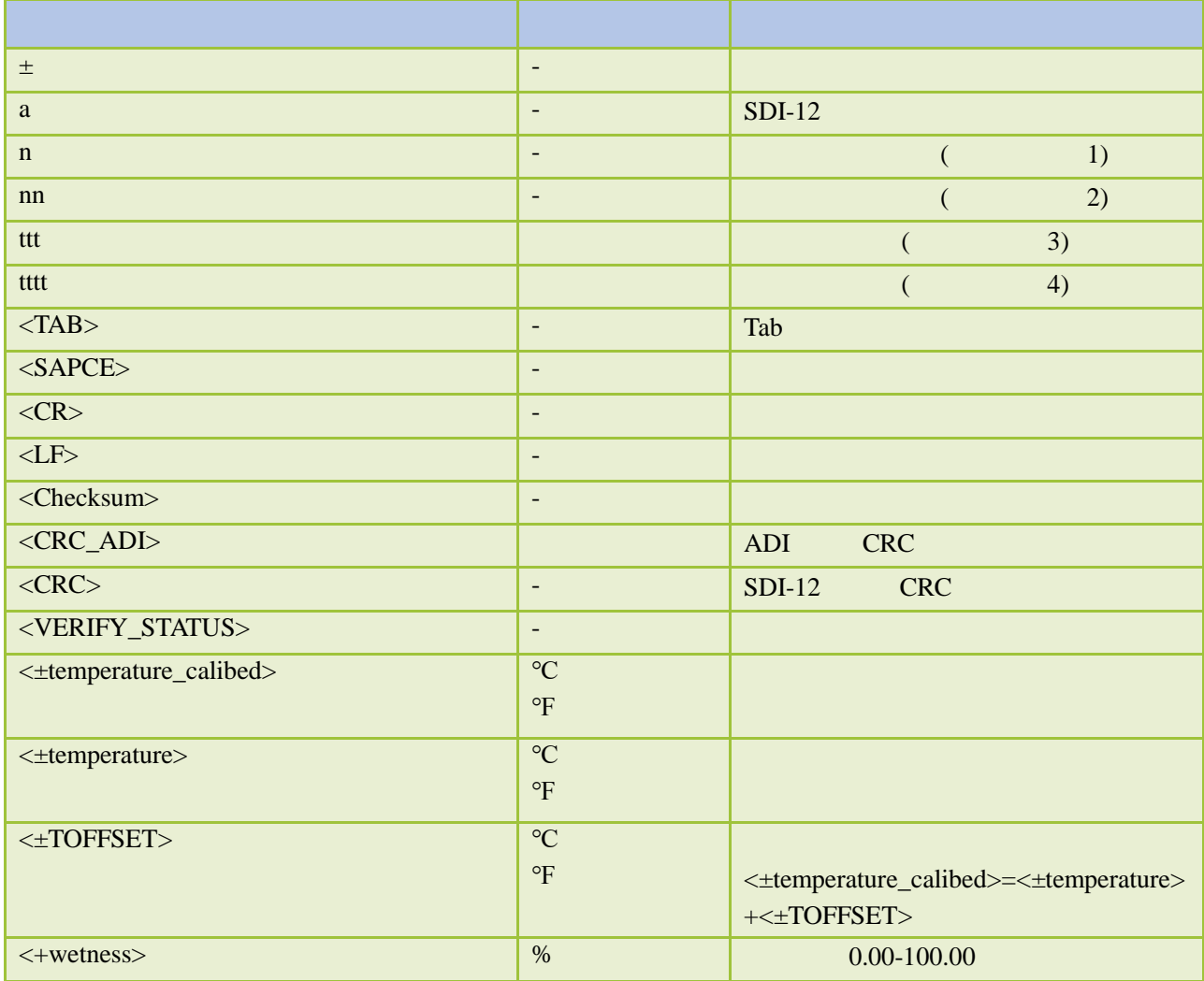

### <span id="page-9-0"></span>5.1 SDI-12

#### <span id="page-9-1"></span> $5.1.1$

SDI-12 V1.3

#### <span id="page-9-2"></span> $5.1.2$

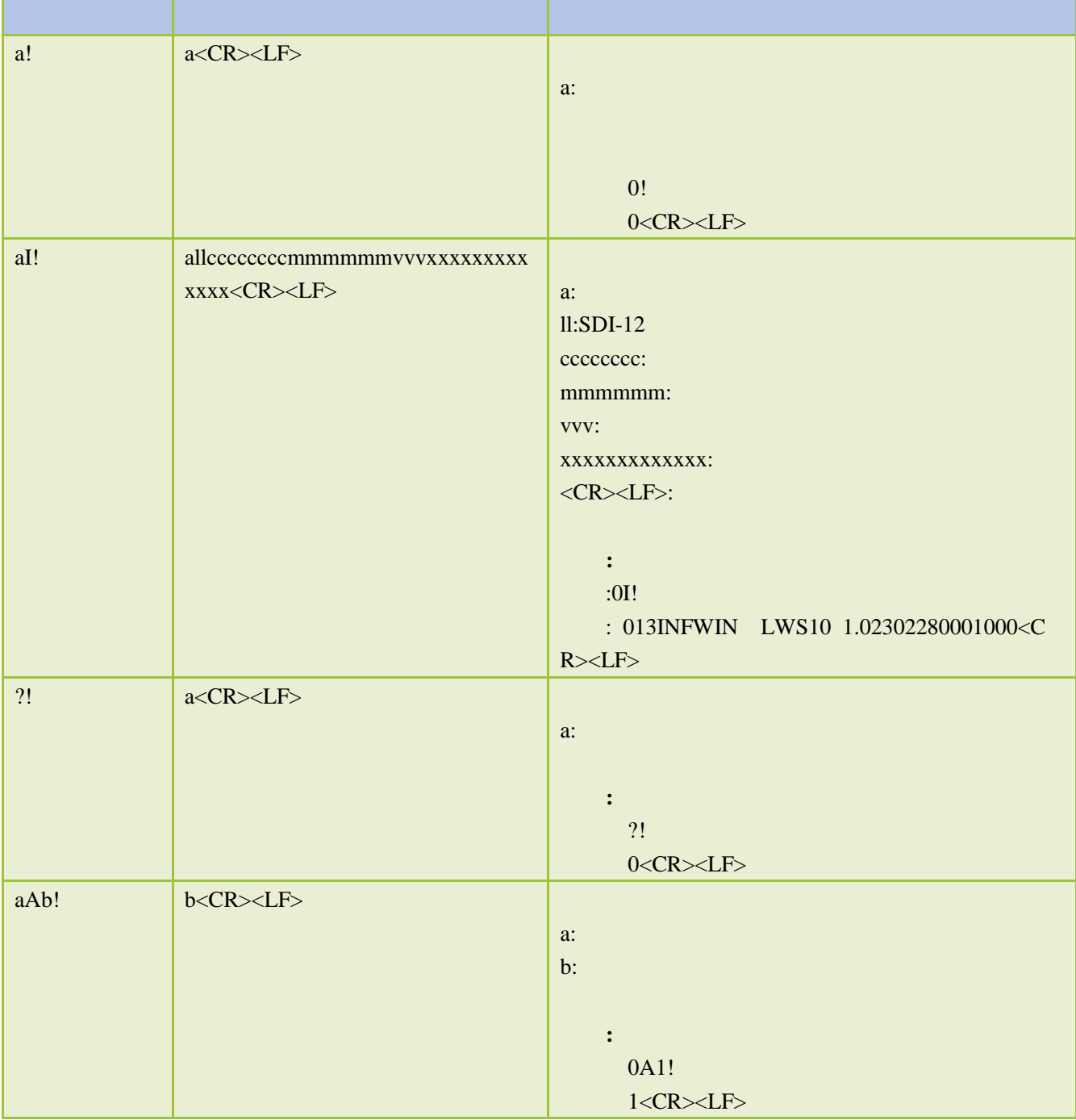

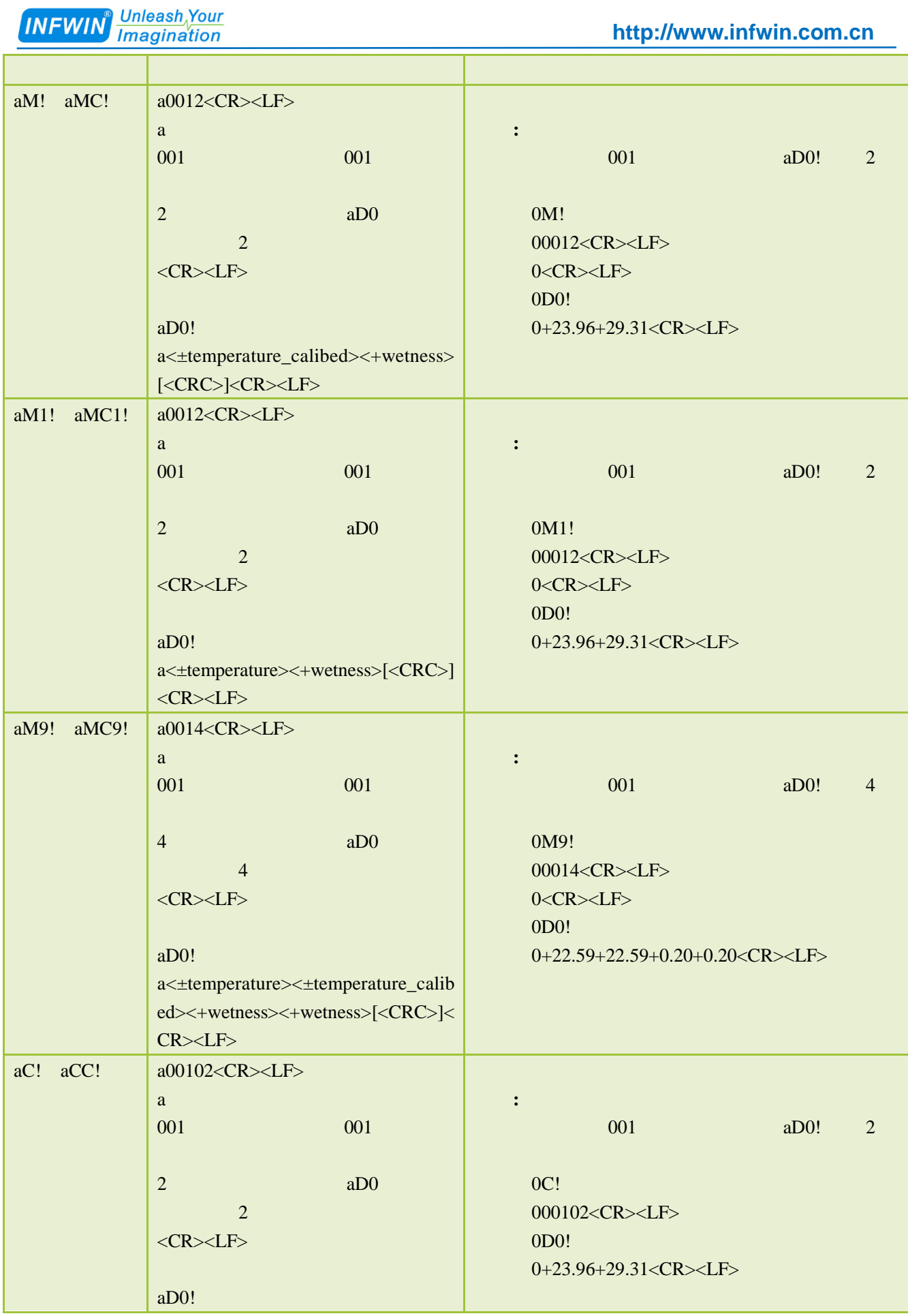

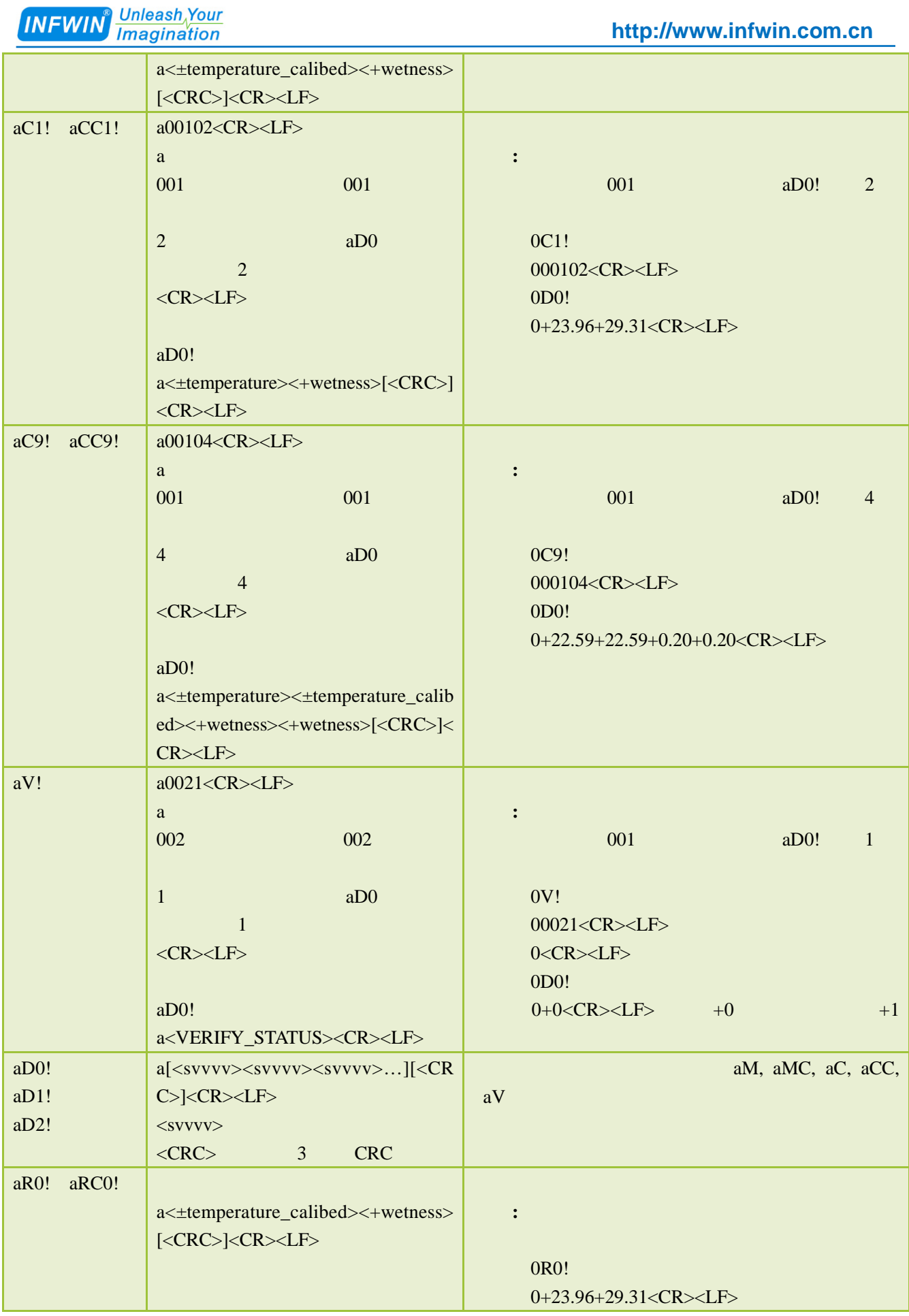

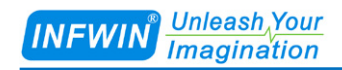

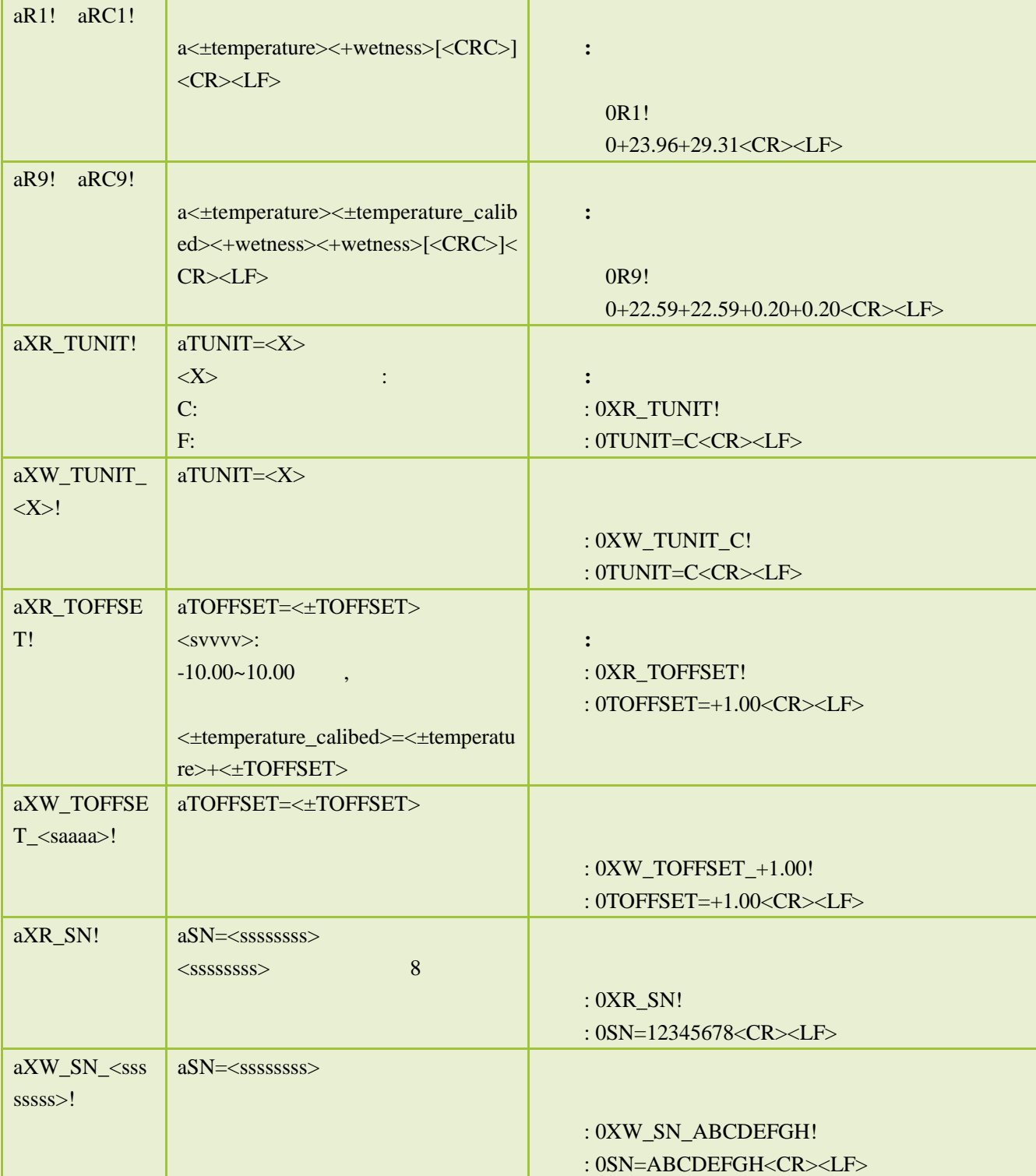

<span id="page-13-0"></span>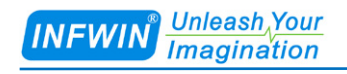

# A **SDI-12**

<span id="page-13-1"></span>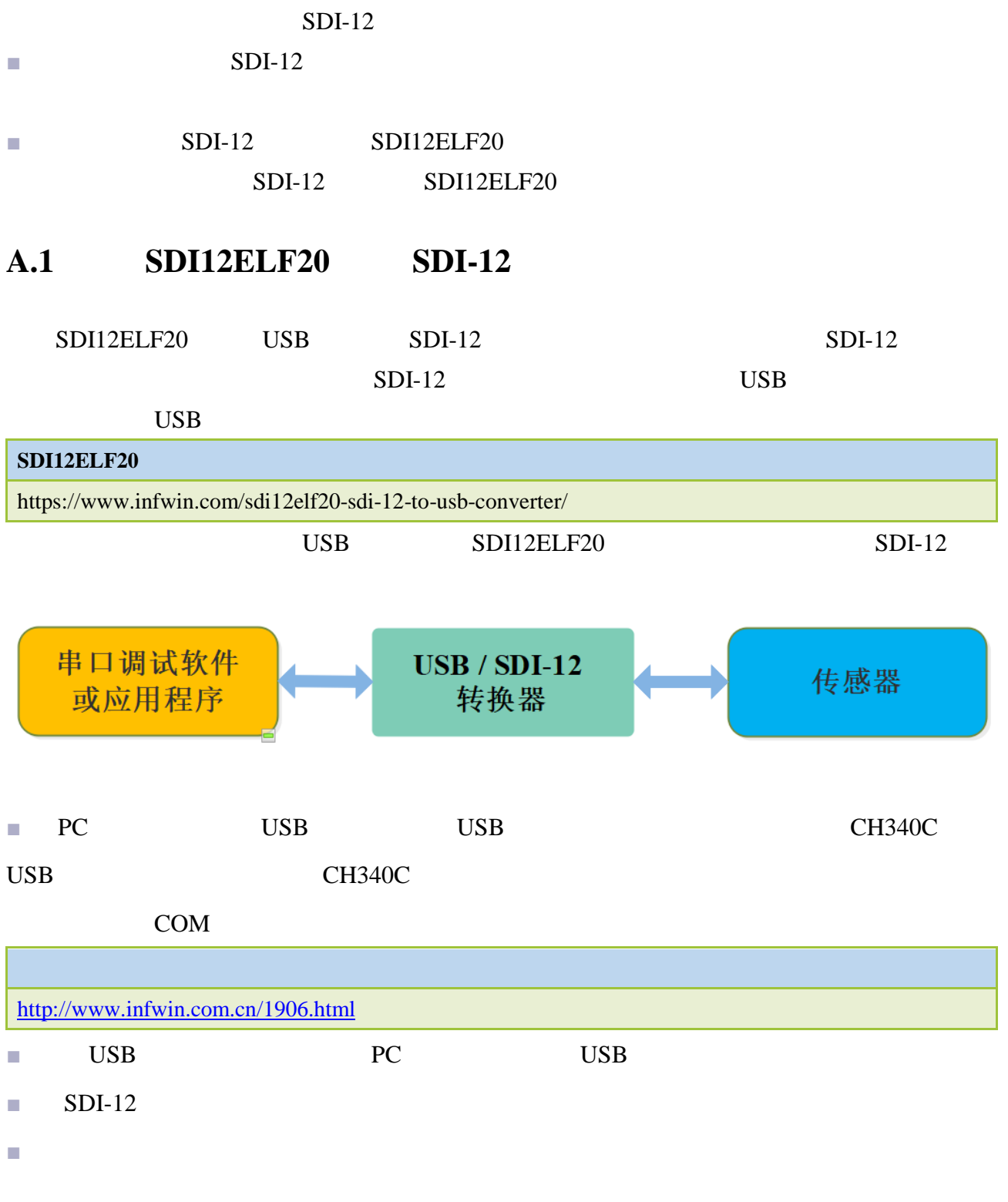

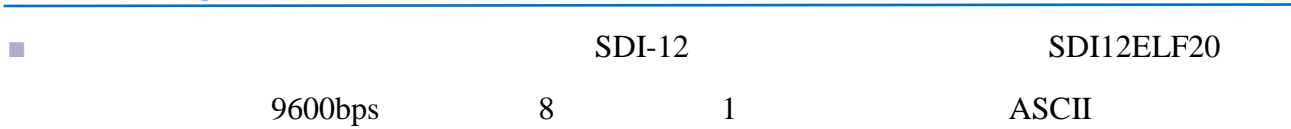

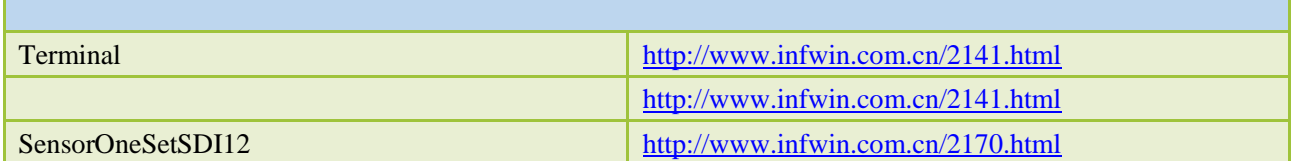

### <span id="page-14-0"></span>**A.2 SDI-12**

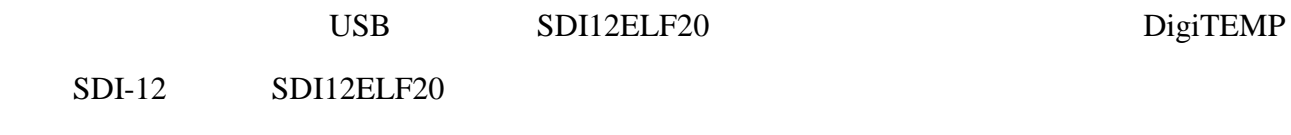

#### **DigiTEMP**

<http://www.infwin.com.cn/2011.html>

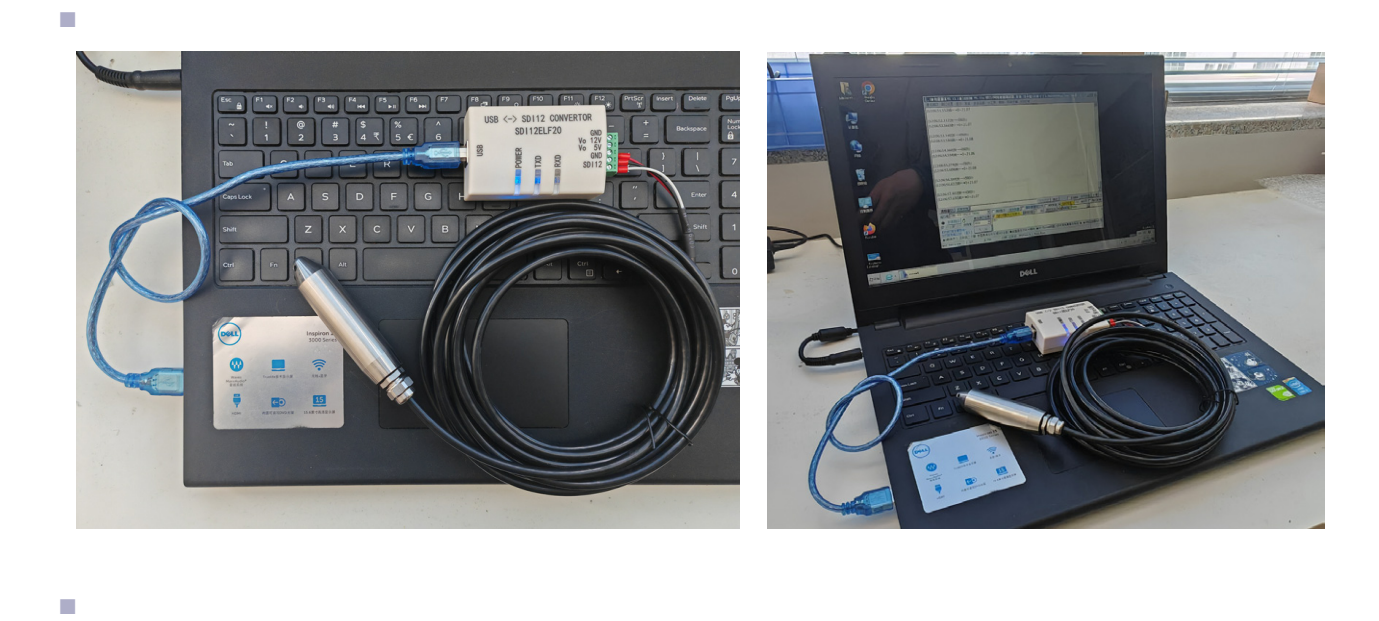

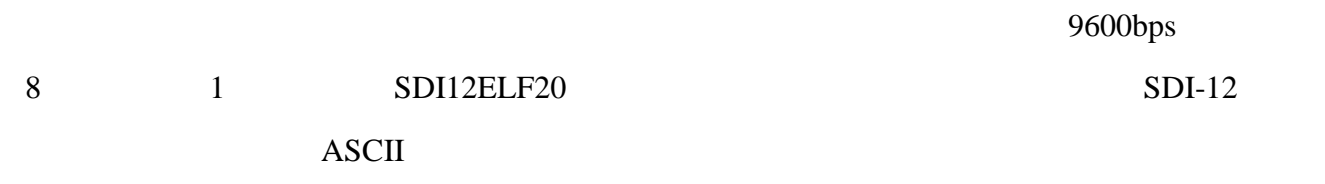

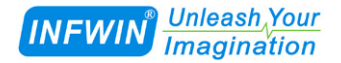

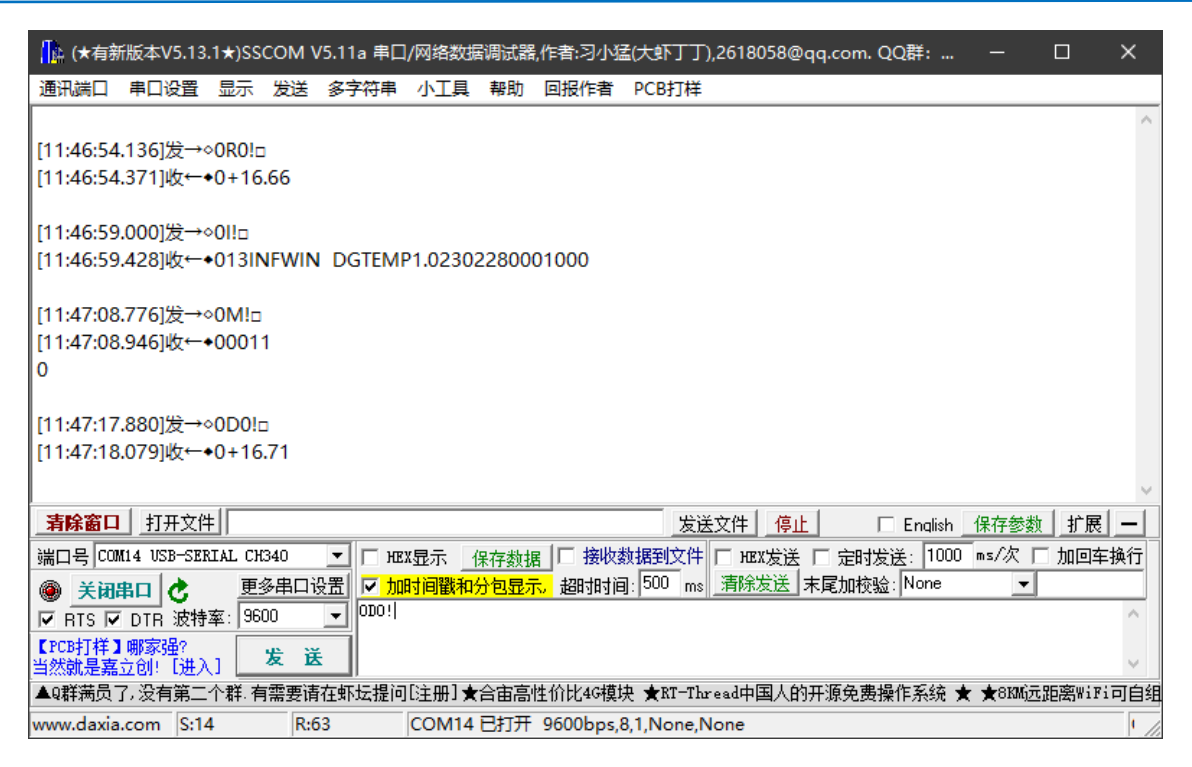

#### ■ **SensoroneSetSDI12**

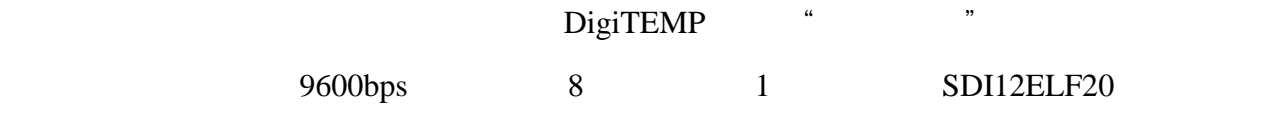

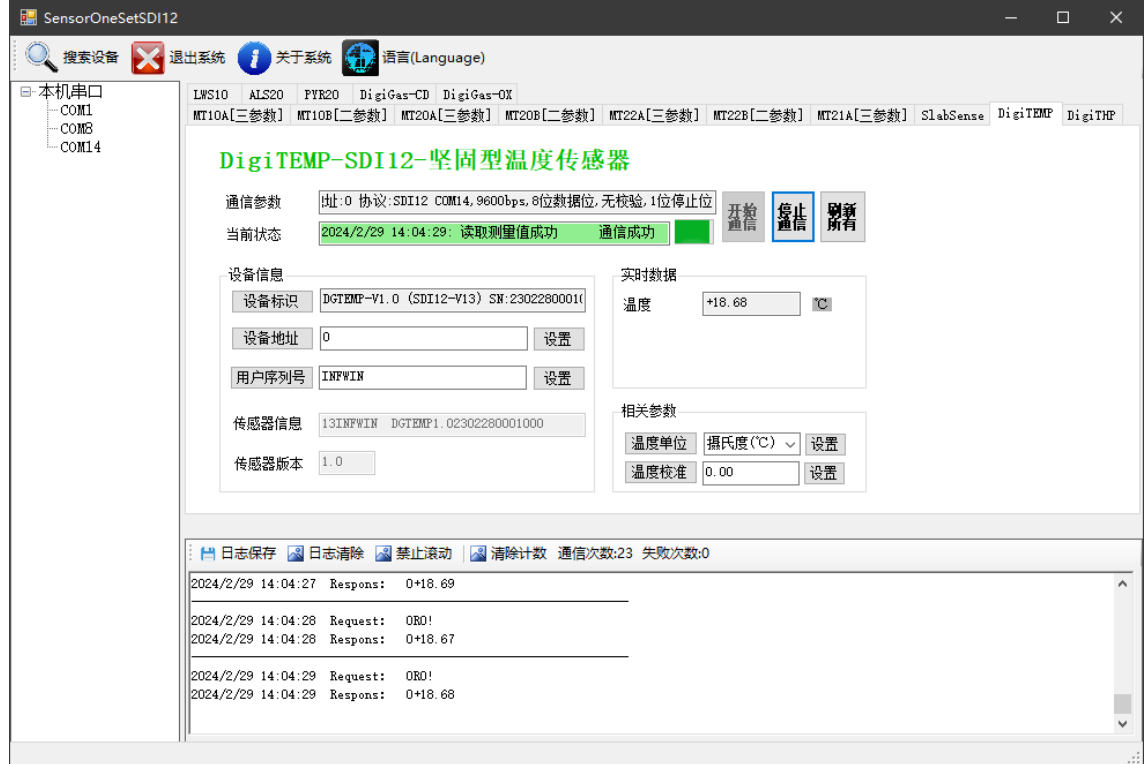

<span id="page-16-0"></span>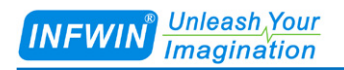

INFWIN®

<span id="page-16-1"></span>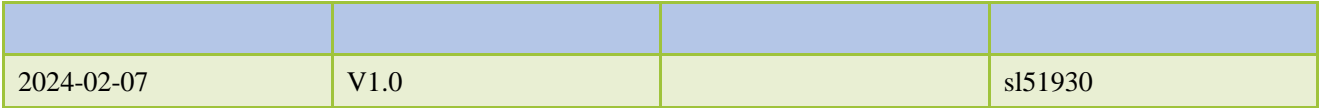